## NAG Fortran Library Routine Document

### F06FSF

<span id="page-0-0"></span>Note: before using this routine, please read the Users' Note for your implementation to check the interpretation of **bold italicised** terms and other implementation-dependent details.

#### 1 Purpose

F06FSF generates details of a real elementary reflection (Householder matrix), P, such that

$$
P\left(\begin{array}{c}\alpha\\x\end{array}\right)=\left(\begin{array}{c}\beta\\0\end{array}\right)
$$

where P is orthogonal,  $\alpha$  and  $\beta$  are real scalars, and x is an n element real vector.

 $P$  is given in the form

$$
P = I - \frac{1}{\zeta} \begin{pmatrix} \zeta \\ z \end{pmatrix} \begin{pmatrix} \zeta & z^T \end{pmatrix},
$$

where z is an n element real vector and  $\zeta$  is a real scalar. (This form is compatible with that used by LINPACK.)

If the elements of x are all zero, or if the elements of x are all less than  $tol \times |\alpha|$  in absolute value, then  $\zeta$ is set to 0 and P can be taken to be the unit matrix. Otherwise  $\zeta$  always lies in the range  $(1, 2)$ .

#### 2 Specification

```
SUBROUTINE F06FSF (N, ALPHA, X, INCX, TOL, Z1)
INTEGER N, INCX
double\ precision ALPHA, X(*), TOL, Z1
```
#### 3 Description

None.

#### 4 References

5 Parameters

None.

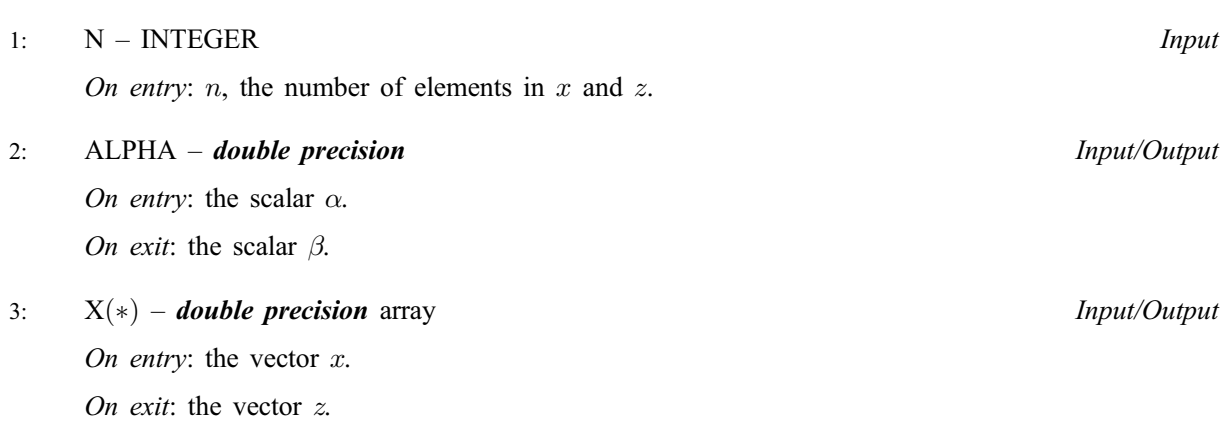

# <span id="page-1-0"></span>4: INCX – INTEGER Input

On entry: the increment in the subscripts of  $X$  between successive elements of  $x$ . Constraint:  $INCX > 0$ .

- 5: TOL **double precision** Input On entry: the value tol. If TOL is not in the range  $(0, 1)$ , then the value 0 is used for tol.
- 6: Z1 double precision Output On exit: the scalar  $\zeta$ .

## 6 Error Indicators and Warnings

None.